**CERN**  CH-1211 Geneva 23 Switzerland

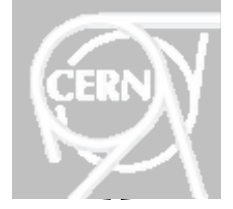

**BPNCO-Interface rev 1.0.0** 

*CERN Dep/Group* 

**AB/BDI** 

*EDMS Document No.*  633270

Date: 2005-08-23

# **[Interface Specification]**

# **BDI FRONT END SOFTWARE INTERFACE FOR THE LEIR ORBIT MEASUREMENT SYSTEM [BPNCO]**

### *Abstract*

As part of the Beam Instrumentation Software Common Tools and Interfaces project (BISCoTI) [1], this document presents and explains the LEIR Orbit Front End Software Interface defined and implemented using FESA [2] (BPNCO class) following the standard interface for beam position measurements (BdiStdPosition) [3] and the document "Guidelines and conventions for defining interfaces of equipment developed using FESA" [4].

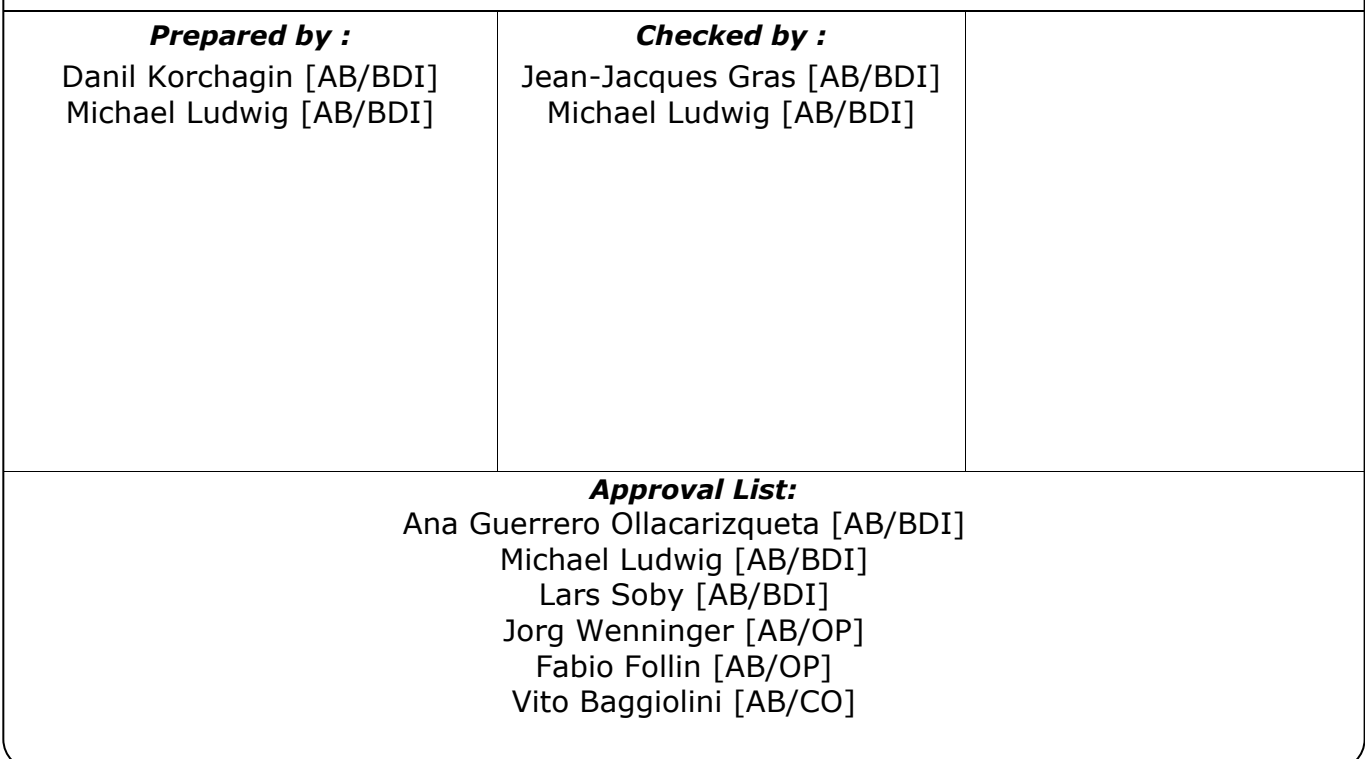

*Document Name* 

## **BPNCO-Interface rev 1.0.0**

Page 2 of 26

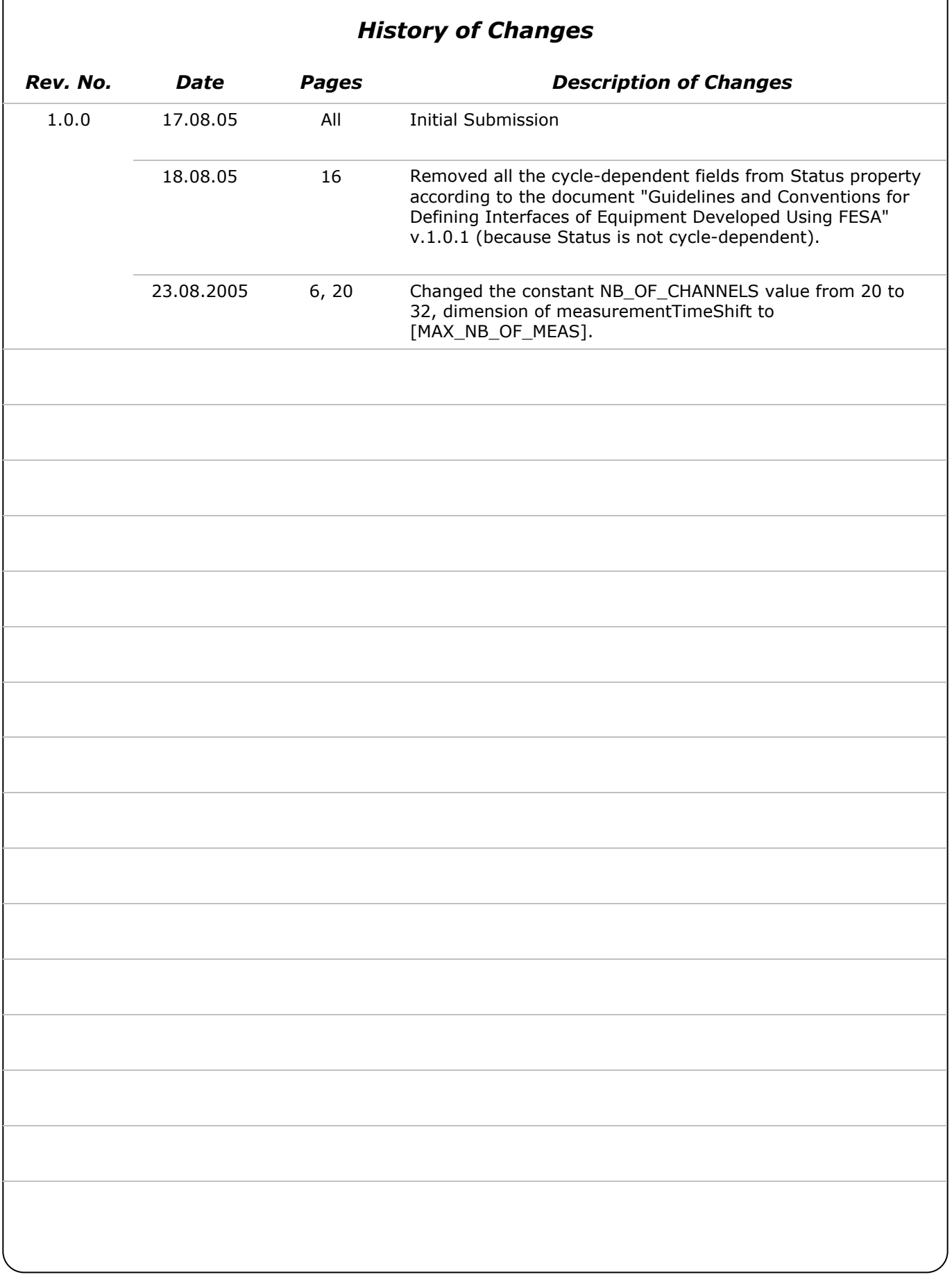

 $\overline{1}$ 

Page 3 of 26

### **Table of Contents**

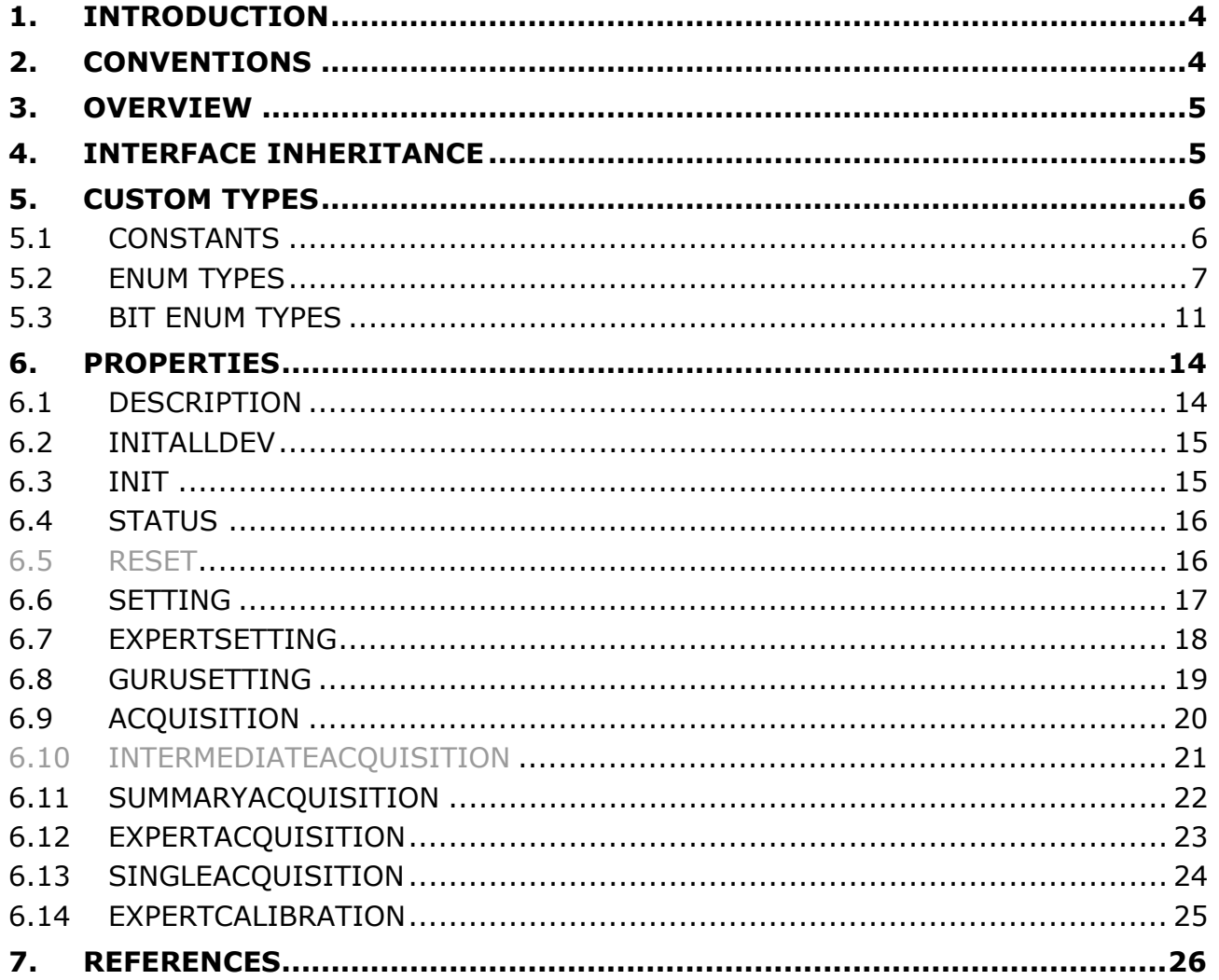

Page 4 of 26

### <span id="page-3-0"></span>**1. INTRODUCTION**

As part of the Beam Instrumentation Software Common Tools and Interfaces project (BISCoTI) [1], this document presents and explains the LEIR Orbit Front End Software Interface defined and implemented using FESA [2] (BPNCO class).

Every BDI instrument interfaces will inherit from 'virtual' interfaces corresponding to its main measured beam observable. The considered observables are the following:

- Beam Position [3],
- Beam Intensity,
- Beam Profile,
- Beam Losses,
- Tune & Chromaticity,
- …

These virtual interfaces will themselves implement some standard custom types, properties and property fields relevant to every observable. These items will be grouped in the 'BDI standard interface' that will be inherited by every 'virtual' interface.

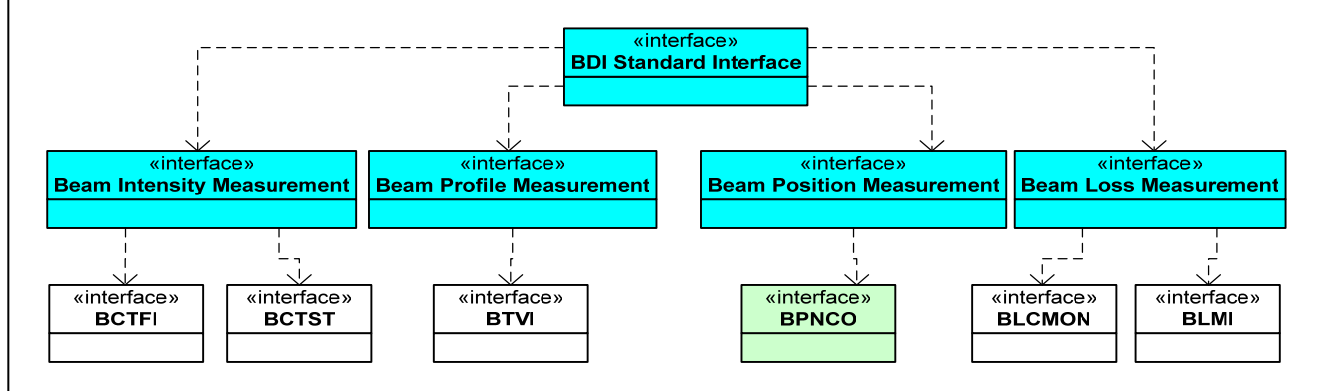

Figure 1: Inheritance Tree. Blue Boxes represent 'Virtual' interfaces. Green Box represents BPNCO interface.

This document describes the Front End Software Interface implemented by LEIR Orbit measurement system.

### **2. CONVENTIONS**

The device names implementing this interface follow the conventions described in [4].

The properties defined start with a capital letter. To separate meaningful parts of the name a capital letter is used, not underscores. All properties are composite to insure data integrity and coherence. We expect the foreseen controls middle-tier to extract the so-called parameters (see [4]) from these properties.

The fields within each property start with a small letter. To separate meaningful parts of the name a capital letter is used, not underscores.

Every constant is in capital letter. To separate meaningful parts of the name an underscore is used in constants.

### <span id="page-4-0"></span>**3. OVERVIEW**

Most Beam Instruments are able to make several measurements during a given machine cycle. Beam Intensity Monitors in a ring could for instance acquire the total intensity every milliseconds between 'beam in' and 'beam out'. In a transfer line, they will measure every injection corresponding to a given cycle. In this document, we will refer to this as 'Number of Measurements' implicitly meaning per cycle.

Some Beam Instruments are also able to 'cut' the beam into slices and acquire bunch or batch intensity for instance. In this case, each of the previous measurements will consist of an intensity value per gate (bunch, batch, slice). In this document, we will refer to this as 'Number of Gates' implicitly meaning per measurement.

Every Beam Instruments will publish its result at the end of their measurements, i.e. at beam out for an instrument in the ring or last injection/extraction for an instrument in a transfer line. The instrument will then publish 3 properties (See chapter 6 for details): *SummaryAcquisition, Acquisition, ExpertAcquisition*. These properties will give results covering the entire cycle, i.e. all measurements. The BPNCO class will not provide standard *IntermediateAcquisition* and *Reset* properties. Two additional specific properties are implemented to the BPNCO class: *SingleAcquisition, ExpertCalibration*.

### **4. INTERFACE INHERITANCE**

Table 1 gives the standard interface, if any, inherited by the interface presented in this document. By inheritance, we mean here that every FESA [5] custom types, properties and corresponding property fields of the inherited interface are integrated in the presented one. Inherited constants and fields are 'yellow highlighted' in the signature tables given in this document. They are given here for information but will obviously not be updated automatically when the inherited interface is modified. Reader should always refer to the corresponding document to get the latest description of this inherited interface. This document reference is also given in the following table:

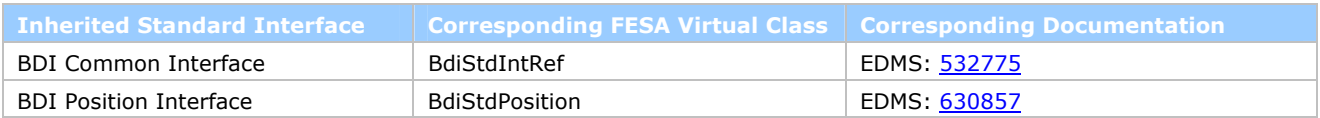

Table 1: Inherited Interface

Page 6 of 26

### <span id="page-5-0"></span>**5. CUSTOM TYPES**

This chapter describes the custom types used in this interface.

We will group these constants in the 3 categories available in the FESA model:

- The **Constants** essentially used here to define array dimensions
- The **Enum Types**, used to select/reflect a single option/state within a list.
- The **Bit Enum Types**, used to select/reflect one or several options/states within a list.

### 5.1 CONSTANTS

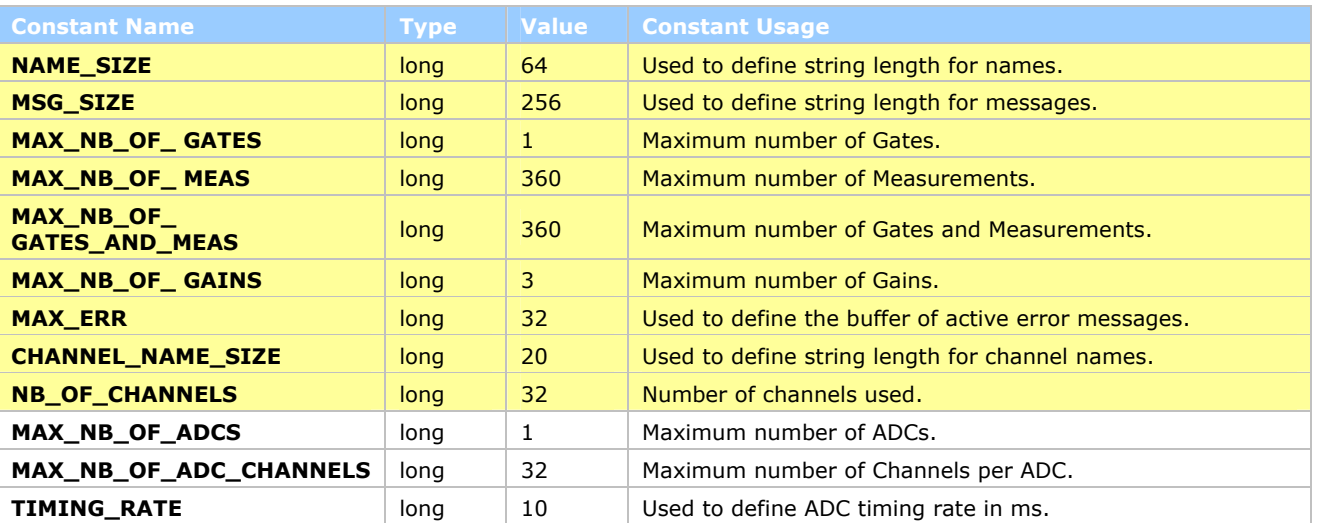

Page 7 of 26

### <span id="page-6-0"></span>5.2 ENUM TYPES

#### 5.2.1 UNITS

FESA does not provide currently the means to define units associated to fields. Our standard interface integrates some constants and fields to handle this.

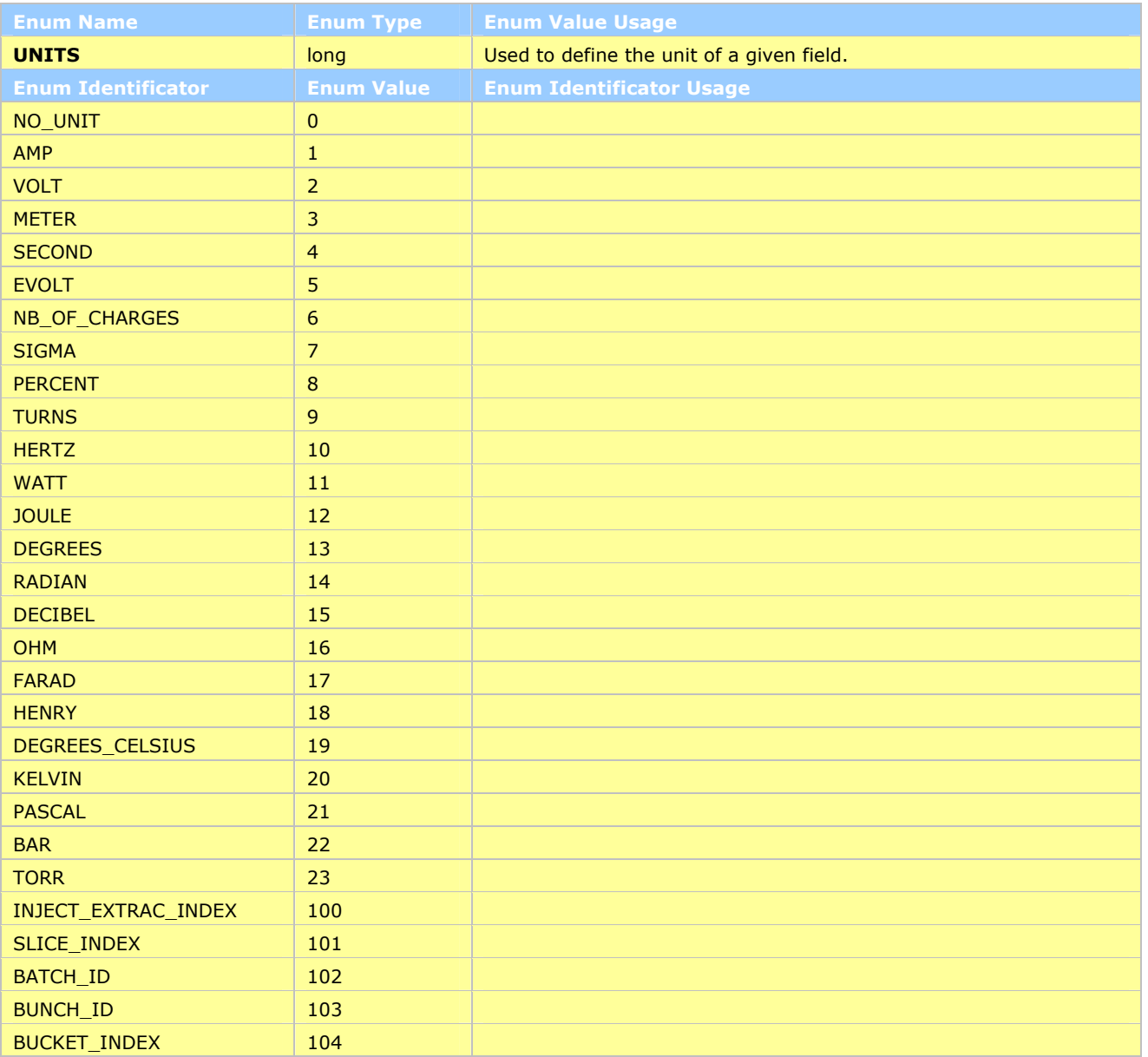

Page 8 of 26

### 5.2.2 BDI\_PROPERTY

BDI built standard Java viewers on top of its standard Acquisition interface. The following enum type allows these viewers to identify the type of Acquisition property they should display.

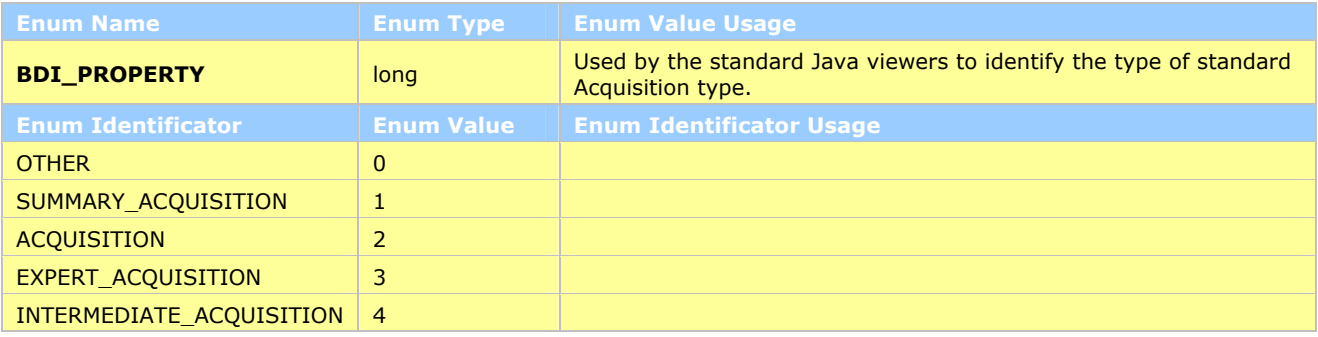

#### 5.2.3 DEVICE\_STATUS

Mutually exclusive values to describe the device status.

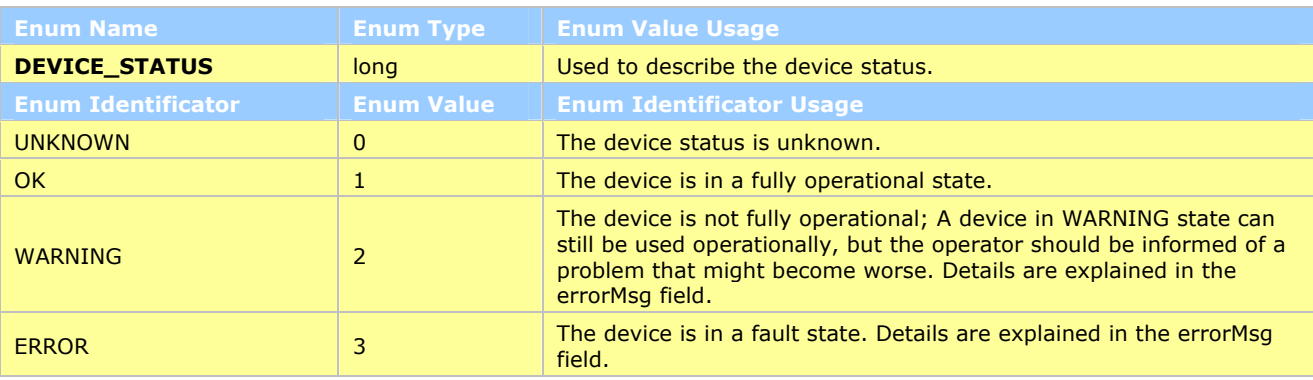

### 5.2.4 DEVICE\_MODE

Mutually exclusive values to describe the operational mode of the device.

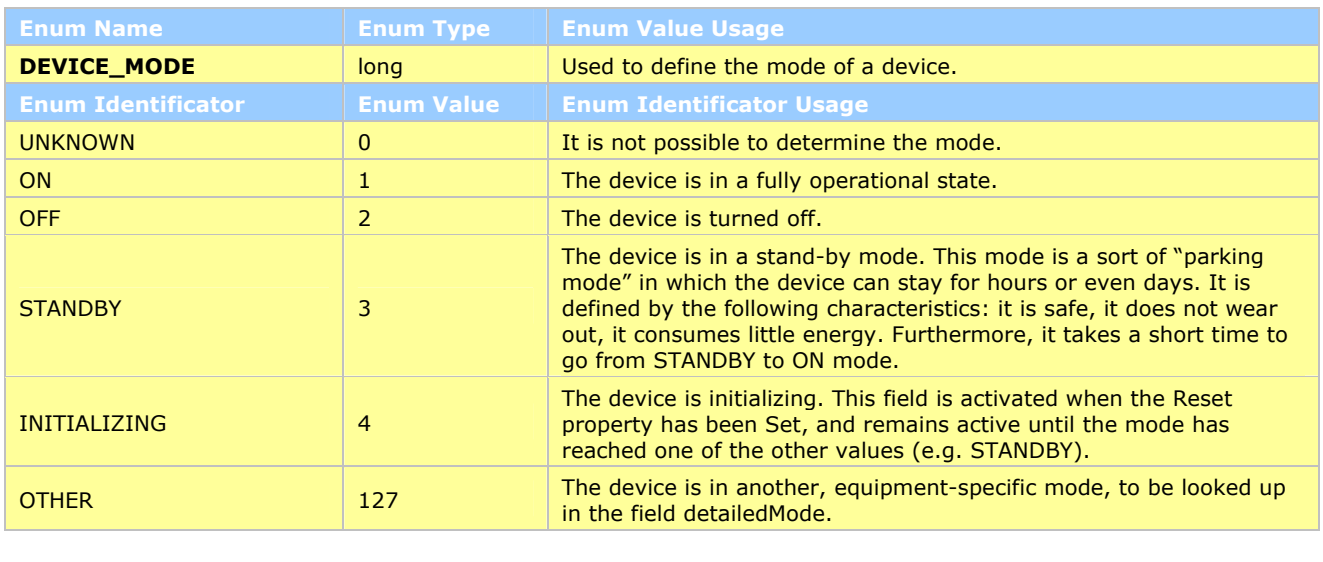

### **BPNCO-Interface rev 1.0.0**

Page 9 of 26

### 5.2.5 DEVICE\_MODE\_SETTING

An enum type used to control the operational mode of the device. Its values are a subset of those in the DEVICE\_MODE type.

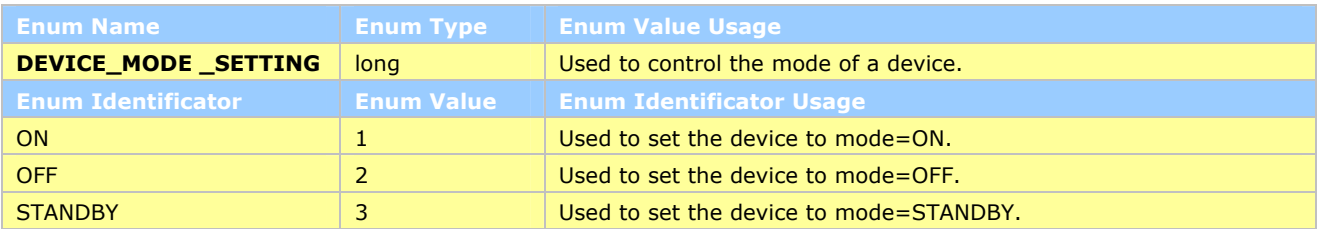

#### 5.2.6 DEVICE\_CONTROL

Mutually exclusive values to describe the control mode of a device. Currently only two control modes (LOCAL, REMOTE) are defined.

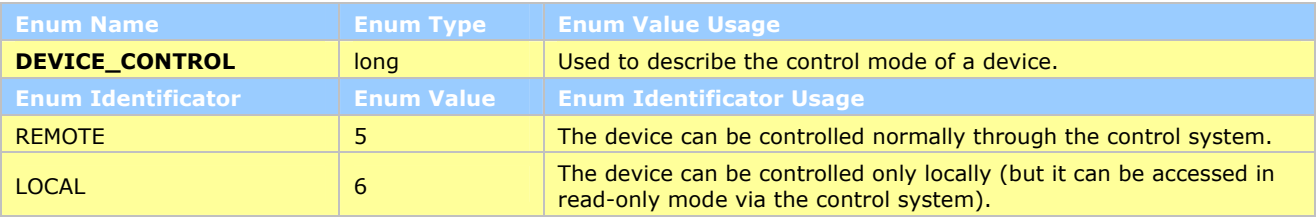

### 5.2.7 GAIN\_MODE

Mutually exclusive values to describe the gain mode of a device. Currently only three gain modes (LOW, MEDIUM, HIGH) are defined.

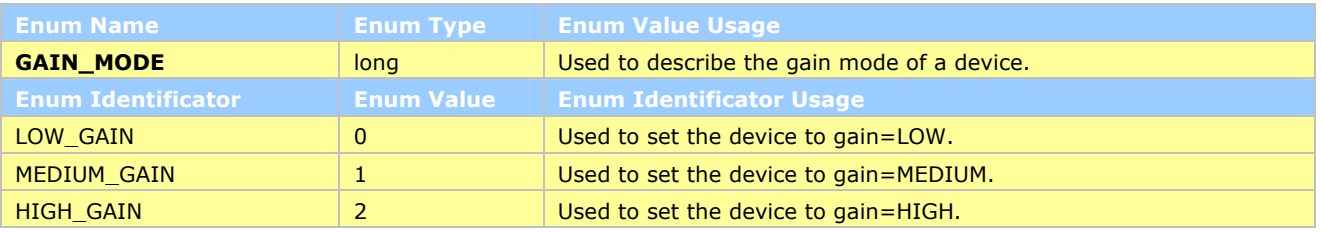

Page 10 of 26

### 5.2.8 CALIBRATING\_MODE

Mutually exclusive values to describe the calibrating mode of a device. Currently only six calibrating modes (NO\_CALIBRATION, POSITIVE\_BEAM, CENTERED\_BEAM, NEGATIVE\_BEAM, SEMIAUTOMATIC, AUTOMATIC) are defined.

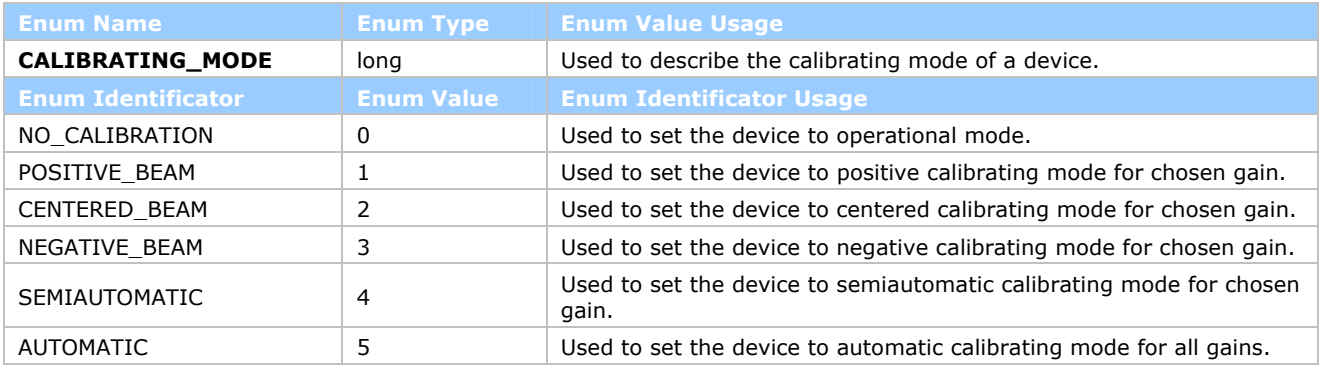

### 5.2.9 CLEARING\_VOLTAGE\_MODE

Mutually exclusive values to describe the clearing voltage mode of a device. Currently only two modes (OFF, ON) are defined.

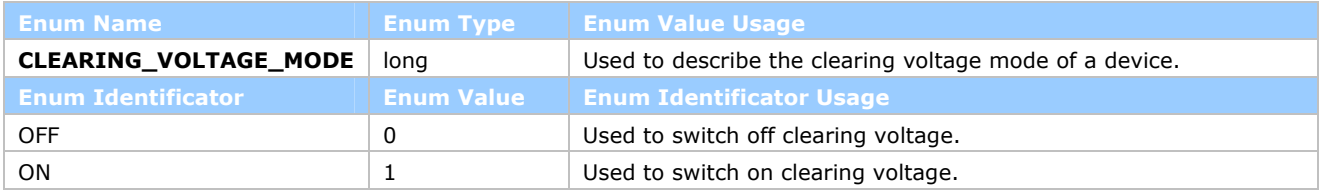

Page 11 of 26

### <span id="page-10-0"></span>5.3 BIT ENUM TYPES

#### 5.3.1 BDI\_OBSERVABLES

This set of documents describes BDI standard interfaces for BDI instrument families measuring the same beam observable. The aim is to be able to build generic viewers and recorders for a given observable (beam position, size, intensity…) able to monitor all related instrument based on different hardware and timing constraints. In order to select the right display, the application has to know the observable which will be part from the Result property. This bit enum type has been added for this purpose.

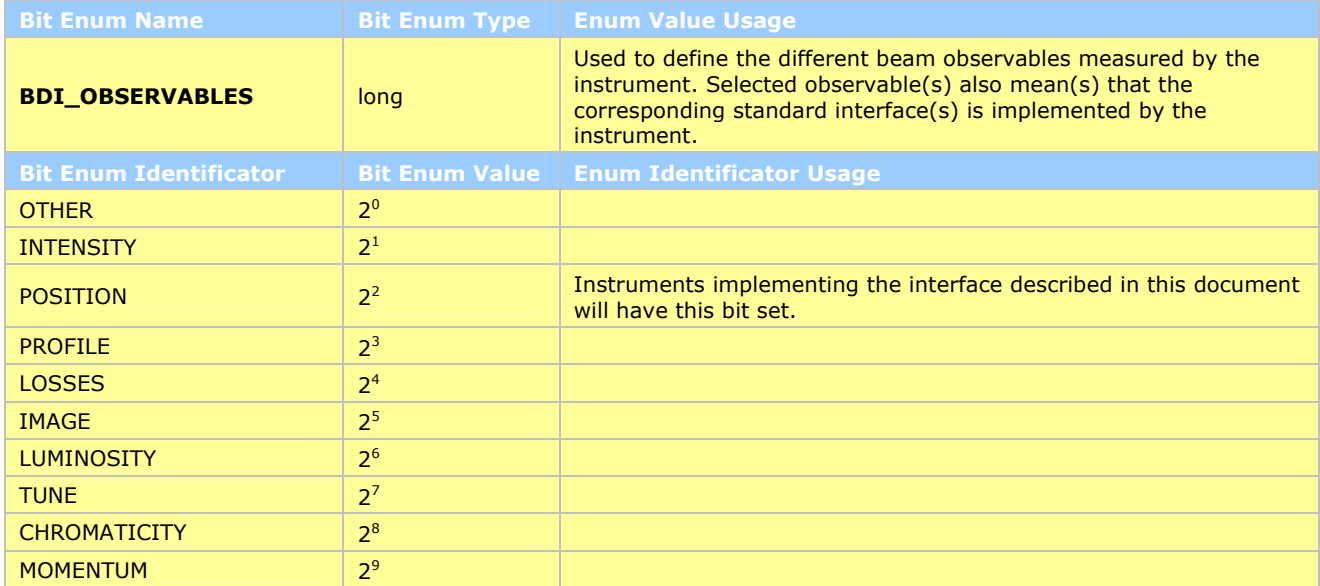

### 5.3.2 ACQ\_STATUS

Possible values to describe the acquisition status of a field (in the \_status suffix). If this suffix is missing, it means that no additional status information is provided for the corresponding field. If all bits are 0, it means that the corresponding field is OK.

Only the lower 16 bits are standardized, the upper 16 bits can be defined by the equipment specialist.

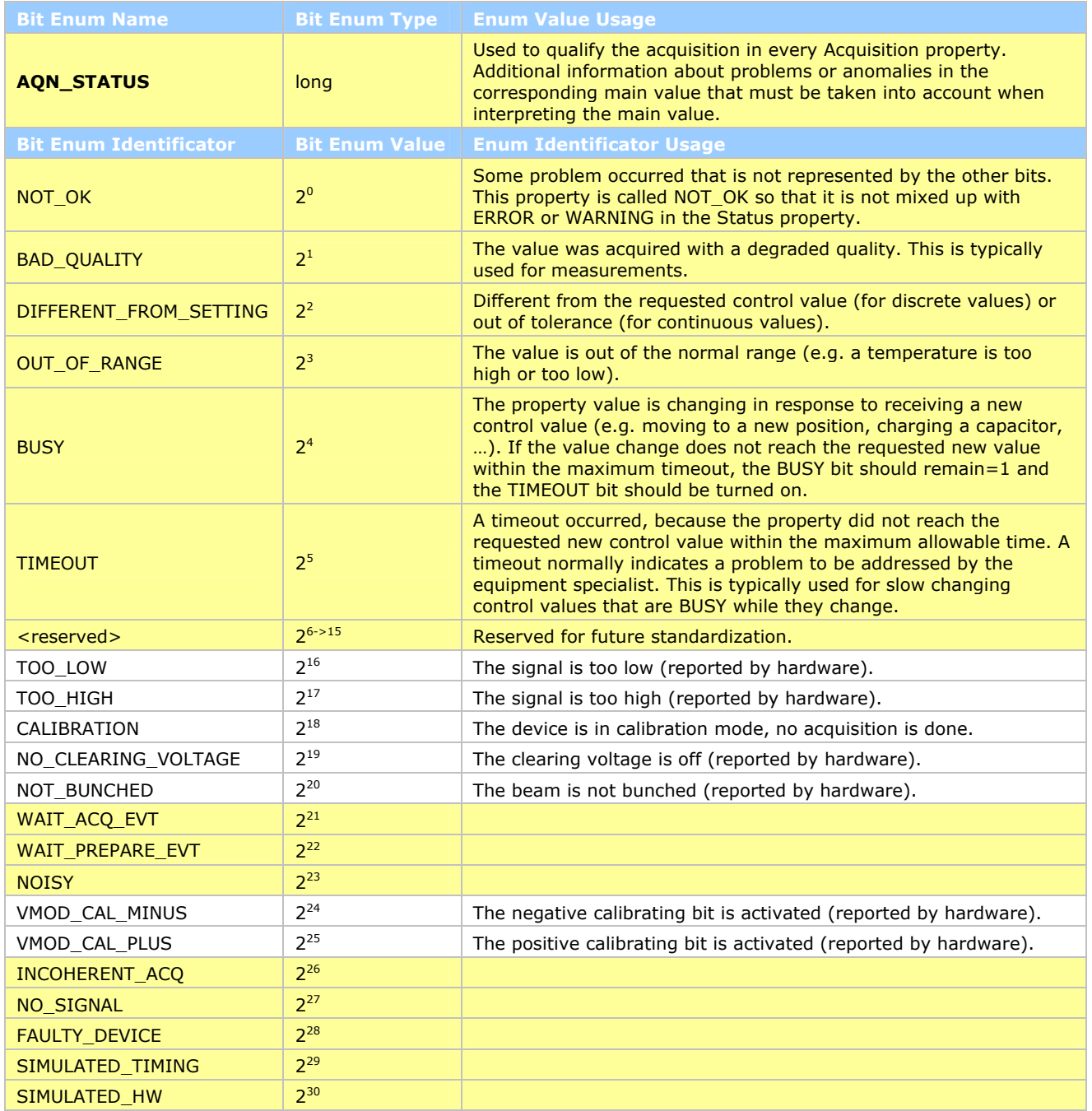

Page 13 of 26

### 5.3.3 TOL\_CHECK\_MODE

This constant defines possible modes to check whether a control value is inside the tolerance values.

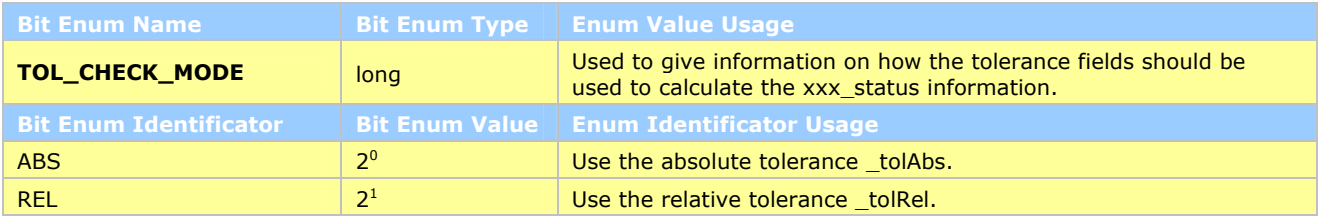

### 5.3.4 DEVICE\_DETAILED\_MODE

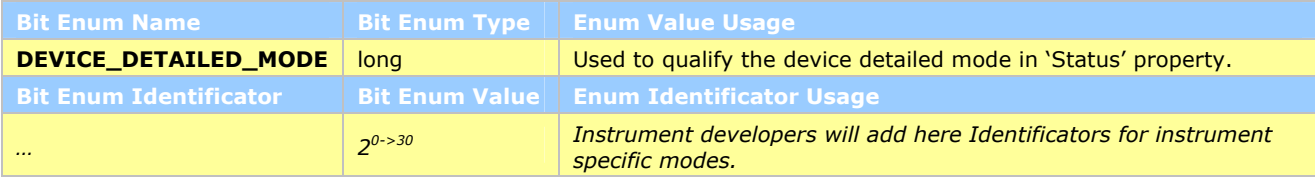

### 5.3.5 DEVICE\_DETAILED\_STATUS

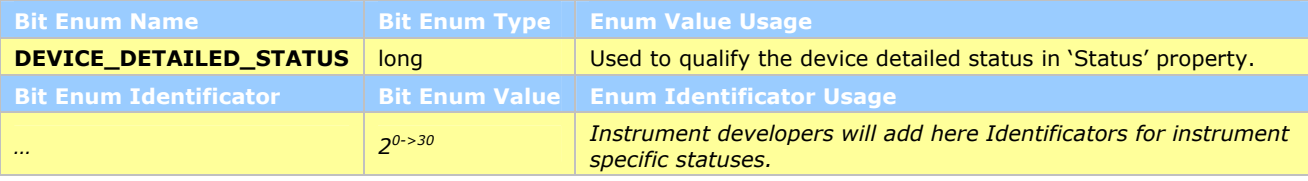

### 5.3.6 INIT\_DEV\_STATE

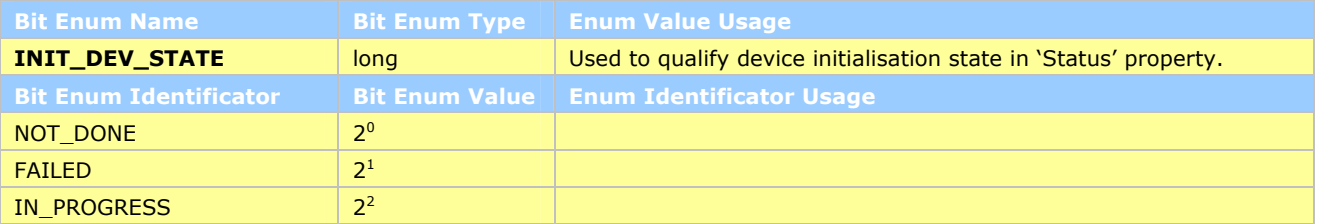

### 5.3.7 INIT\_ALL\_DEV\_STATE

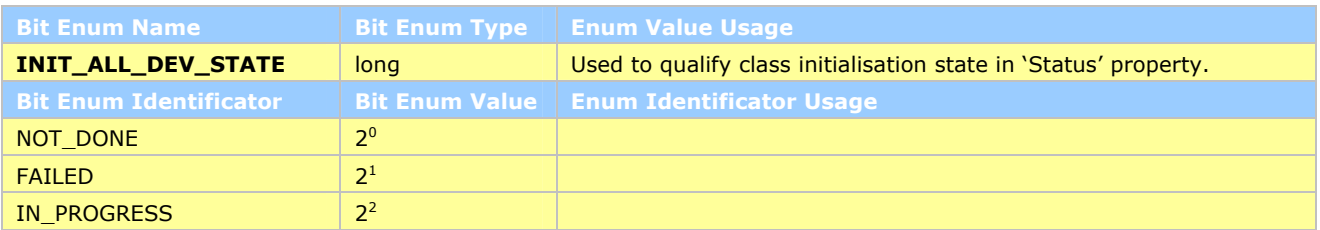

Page 14 of 26

### <span id="page-13-0"></span>**6. PROPERTIES**

The following 12 properties will be implemented and 2 properties will not be implemented (marked as 'grey').

Some properties need some context or **multiplexing** criteria. The following are currently supported:

- **None**: Meaning that no multiplexing criteria are required.
- **User:** Meaning that the cycle name (SFTPRO, EASTA...) is requested.
- **User/None**: Meaning that the cycle name (SFTPRO, EASTA…) is in principle requested but that None is supported for subscription, which will then return every acquisition on every User.

Some properties are **Subscribable** (like Acquisition), others not (like Description). Property may have different scopes:

- **Class**: meaning that they represent/affect every devices of this class on this FEC.
- **Device:** meaning that they only represent/affect the targeted device.

Property may be targeted to specific usages or users:

- **Standard Operation: Properties used during daily operation.**
- **Hardware Expert or Machine Development**: Properties used by hardware expert to commission and tune the instrument and during machine development periods to push the instrument towards its limits.
- **Software Expert:** Properties used to develop, test and diagnose the instrument. These properties are not intended to be used by Operation.

Errors are part of the interface. Each property describes the error/s it can return in this document.

### 6.1 DESCRIPTION

#### 6.1.1 DETAILED DESCRIPTION

The '**Description**' property gives class and device description, the observables covered, unit information and other class related static information.

#### 6.1.2 SIGNATURE

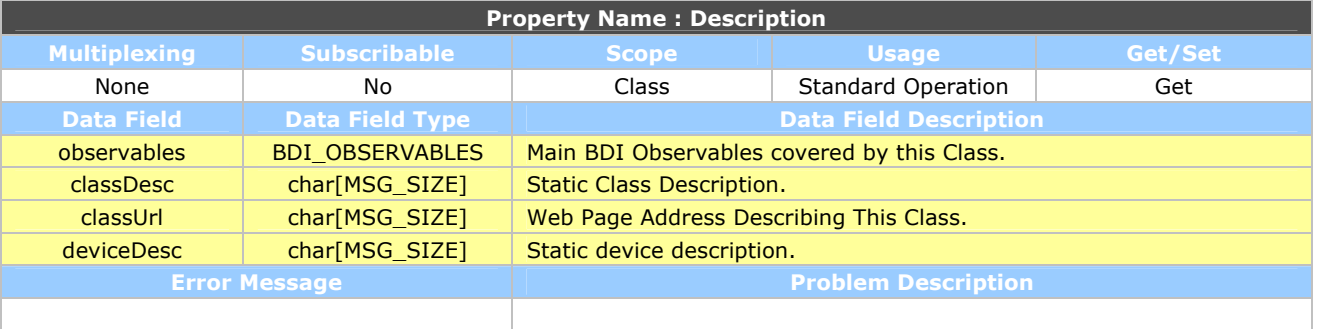

#### **BPNCO-Interface rev 1.0.0**

Page 15 of 26

### <span id="page-14-0"></span>6.2 INITALLDEV

### 6.2.1 DETAILED DESCRIPTION

The '**InitAllDev**' property initialises all devices of this class in this FEC.

### 6.2.2 SIGNATURE

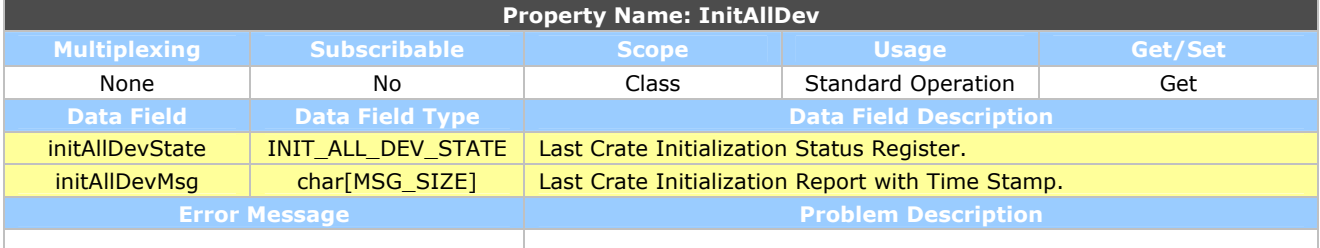

### 6.3 INIT

#### 6.3.1 DETAILED DESCRIPTION

The '**Init**' property initialises the device.

### 6.3.2 SIGNATURE

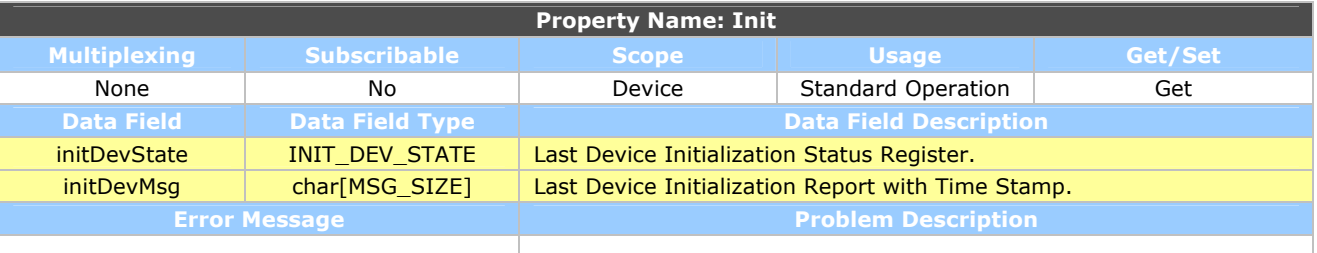

*Document Name* 

#### **BPNCO-Interface rev 1.0.0**

Page 16 of 26

### <span id="page-15-0"></span>6.4 STATUS

#### 6.4.1 DETAILED DESCRIPTION

The '**Status**' property gives Device and Crate Status.

### 6.4.2 SIGNATURE

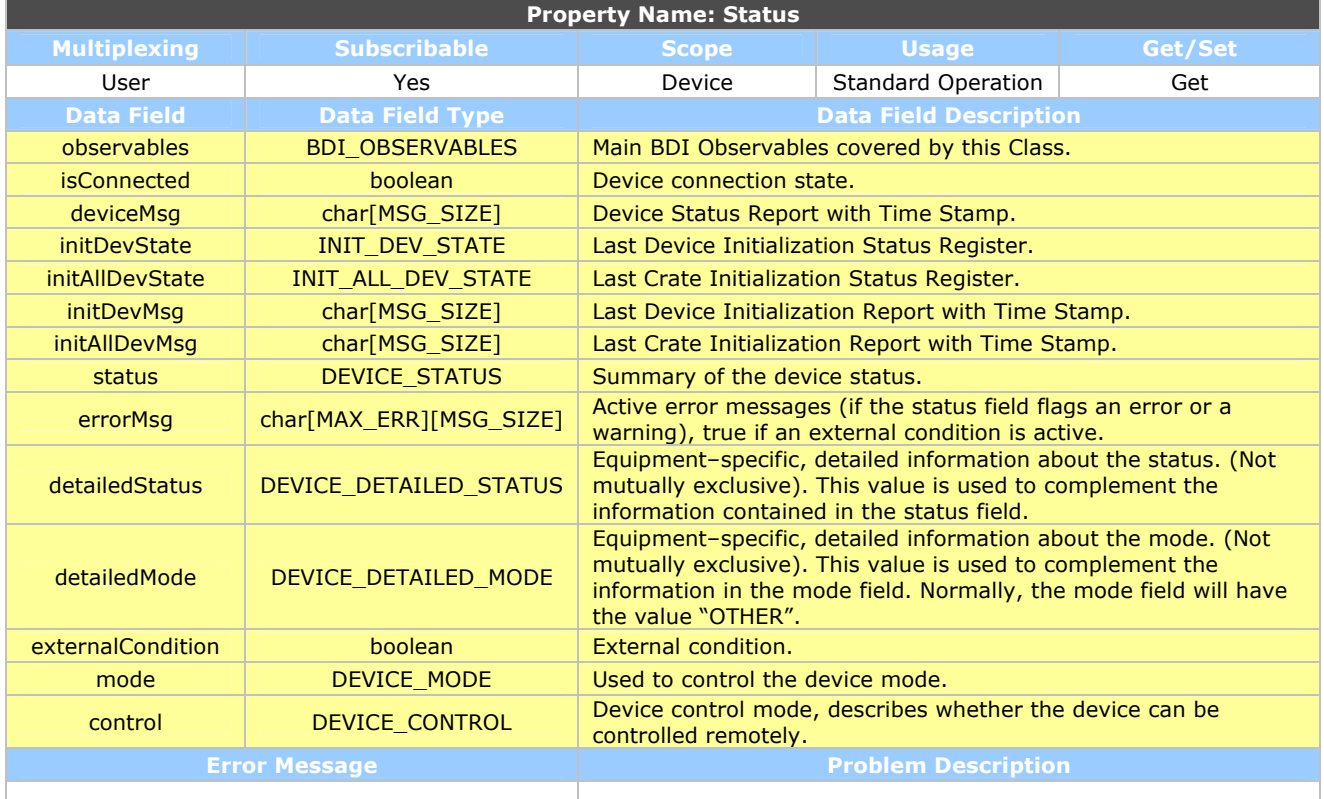

### 6.5 RESET

#### 6.5.1 DETAILED DESCRIPTION

The '**Reset**' property SET one or several operation settings depending on the actual sent items. This property will not be implemented.

### 6.5.2 SIGNATURE

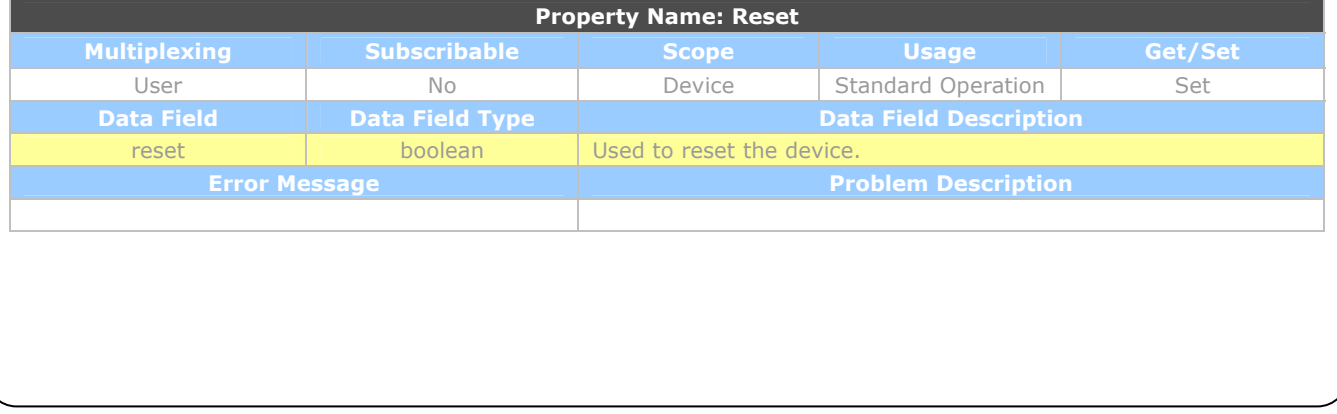

Page 17 of 26

### <span id="page-16-0"></span>6.6 SETTING

#### 6.6.1 DETAILED DESCRIPTION

The '**Setting**' property GET/SET one or several operation settings depending on the actual sent items.

During a GET every setting (i.e. item) will be updated. During a SET, only settings sent will be touched.

We do not plan to support subscription on the Settings, which often do not reflect the actual instrument status but just the user request for a given cycle. We expect people to subscribe instead to the 'Status' to get the current values or Acquisition properties were the operational settings active during the acquisition, which can differ from the newly requested ones, will be added.

### 6.6.2 SIGNATURE

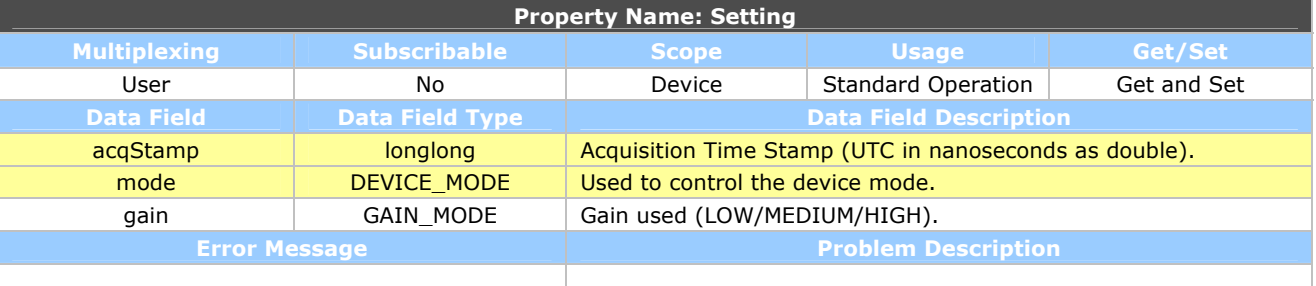

Page 18 of 26

### <span id="page-17-0"></span>6.7 EXPERTSETTING

#### 6.7.1 DETAILED DESCRIPTION

The '**ExpertSetting**' property GET/SET one or several expert settings depending of the given selector. These settings are relevant for HW experts and machine development period.

During a GET every setting (i.e. data field) will be updated. During a SET, only settings sent will be touched.

#### 6.7.2 SIGNATURE

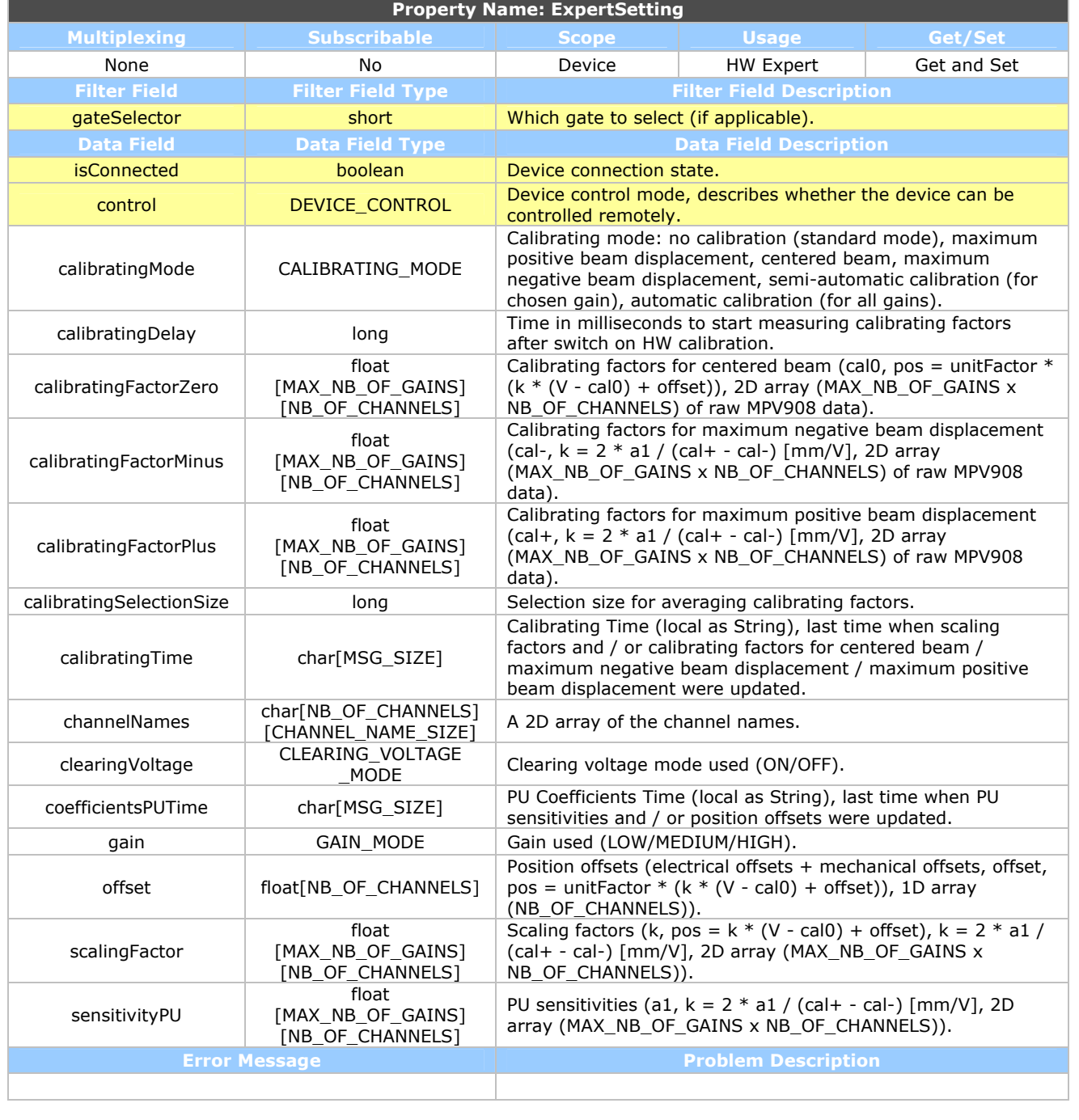

*Document Name* 

#### **BPNCO-Interface rev 1.0.0**

Page 19 of 26

### <span id="page-18-0"></span>6.8 GURUSETTING

#### 6.8.1 DETAILED DESCRIPTION

The '**GuruSetting**' property GET/SET one or several software expert settings depending of the given selector. These settings are not intended to be used by Operation.

During a GET every setting (i.e. data field) will be updated. During a SET, only settings sent will be touched.

#### 6.8.2 SIGNATURE

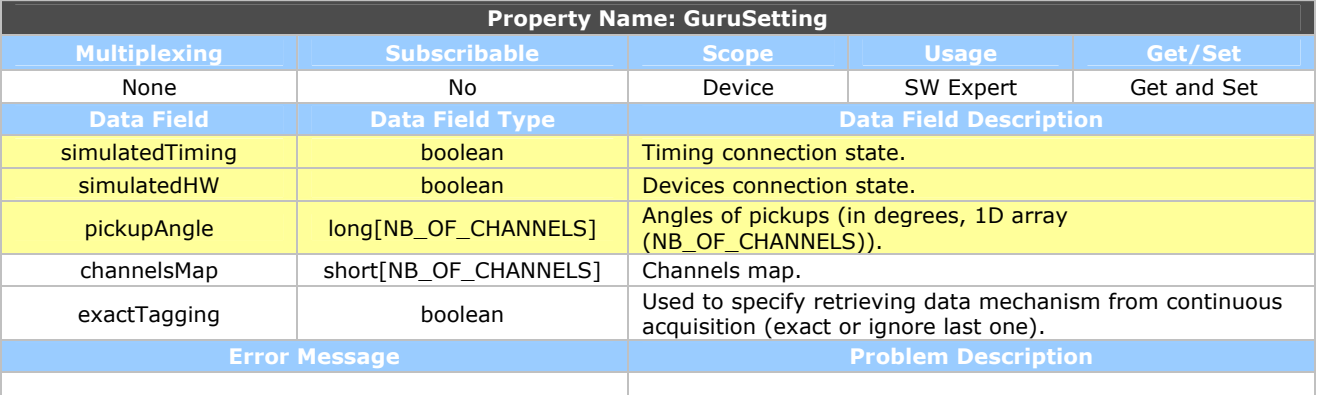

Page 20 of 26

### <span id="page-19-0"></span>6.9 ACQUISITION

#### 6.9.1 DETAILED DESCRIPTION

The '**Acquisition**' property gets Nominal Acquisition Results. This property is targeted to the operational GUI's. This property will be published once every cycle, usually at beam out in rings and after the last injection/extraction in transfer lines. This property will give results covering the entire cycle, i.e. all measurements. Operational GUI's requiring intermediate results should subscribe to the following **IntermediateAcquisition** property instead in cases where it is supported by / relevant to the instrument.

#### 6.9.2 SIGNATURE

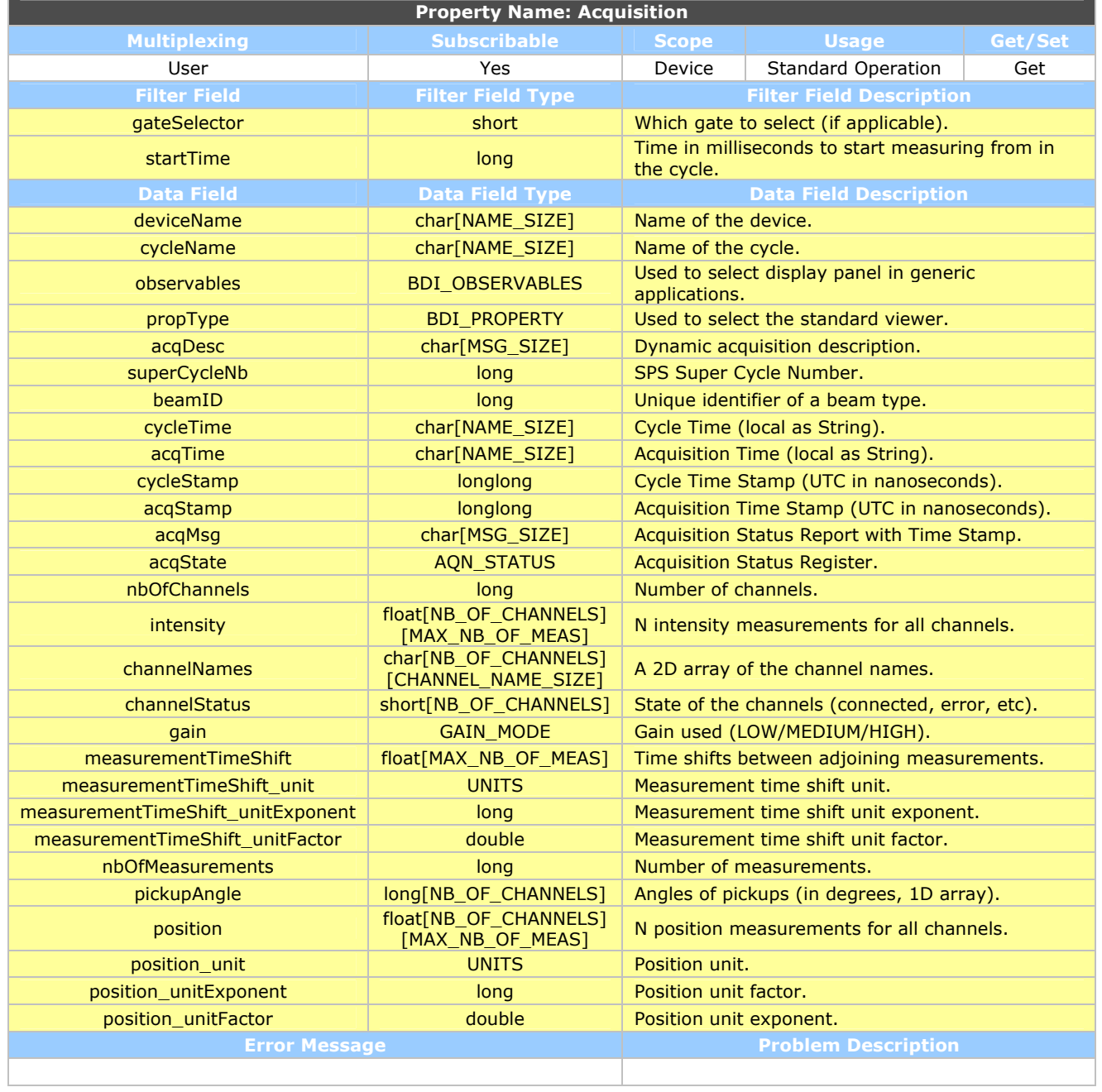

#### Page 21 of 26

### <span id="page-20-0"></span>6.10 INTERMEDIATEACQUISITION

#### 6.10.1 DETAILED DESCRIPTION

The '**IntermediateAcquisition**' property gets last intermediate results. This property is targeted to the operational GUI's that do not want to wait till the end of the cycle or till the last injection to get intermediate results. This property will be published several times during the cycle depending of the instrument type. This property only covers one measurement (the last one) of the current cycle. This property will not be implemented.

### 6.10.2 SIGNATURE

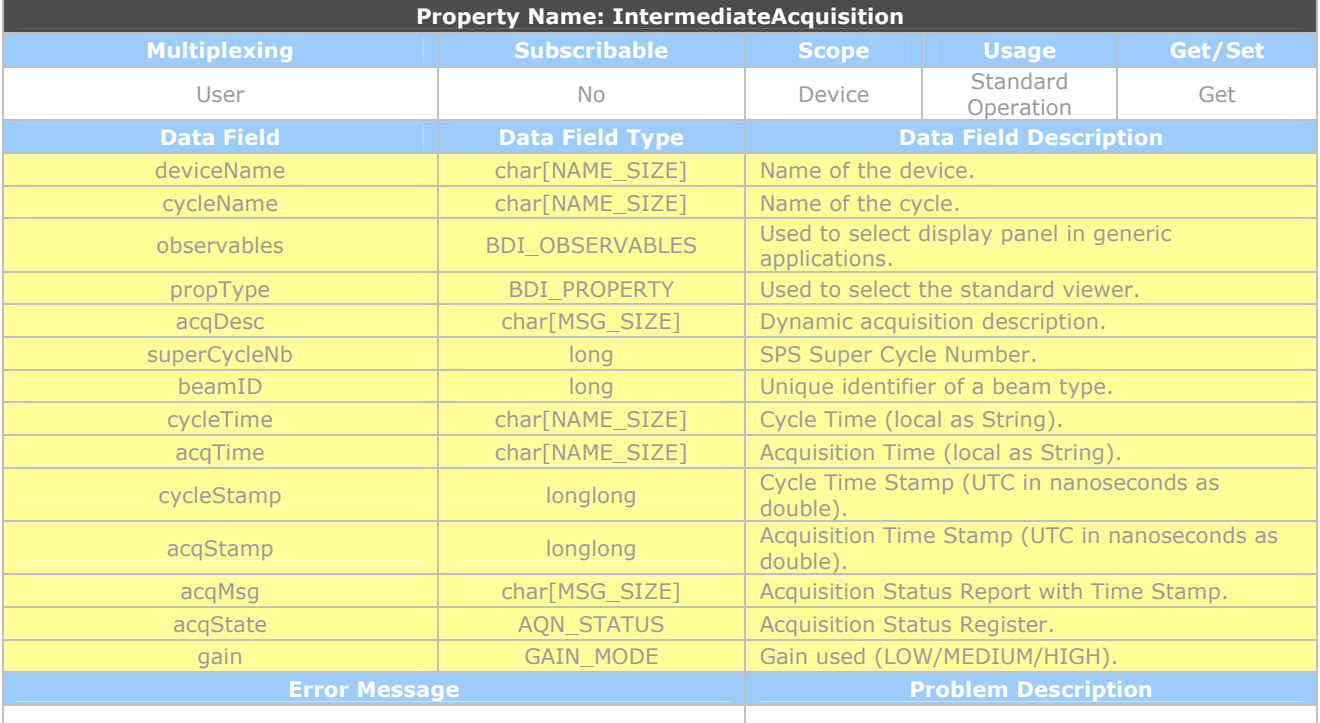

Page 22 of 26

### <span id="page-21-0"></span>6.11 SUMMARYACQUISITION

#### 6.11.1 DETAILED DESCRIPTION

The '**SummaryAcquisition**' property gets Summary Acquisition Results. This property is targeted to the operational Black Boxes or summary displays. It will be published once every cycle, usually at beam out in rings and after the last injection/extraction in transfer lines. This property will give results covering the entire cycle, i.e. all measurements.

#### 6.11.2 SIGNATURE

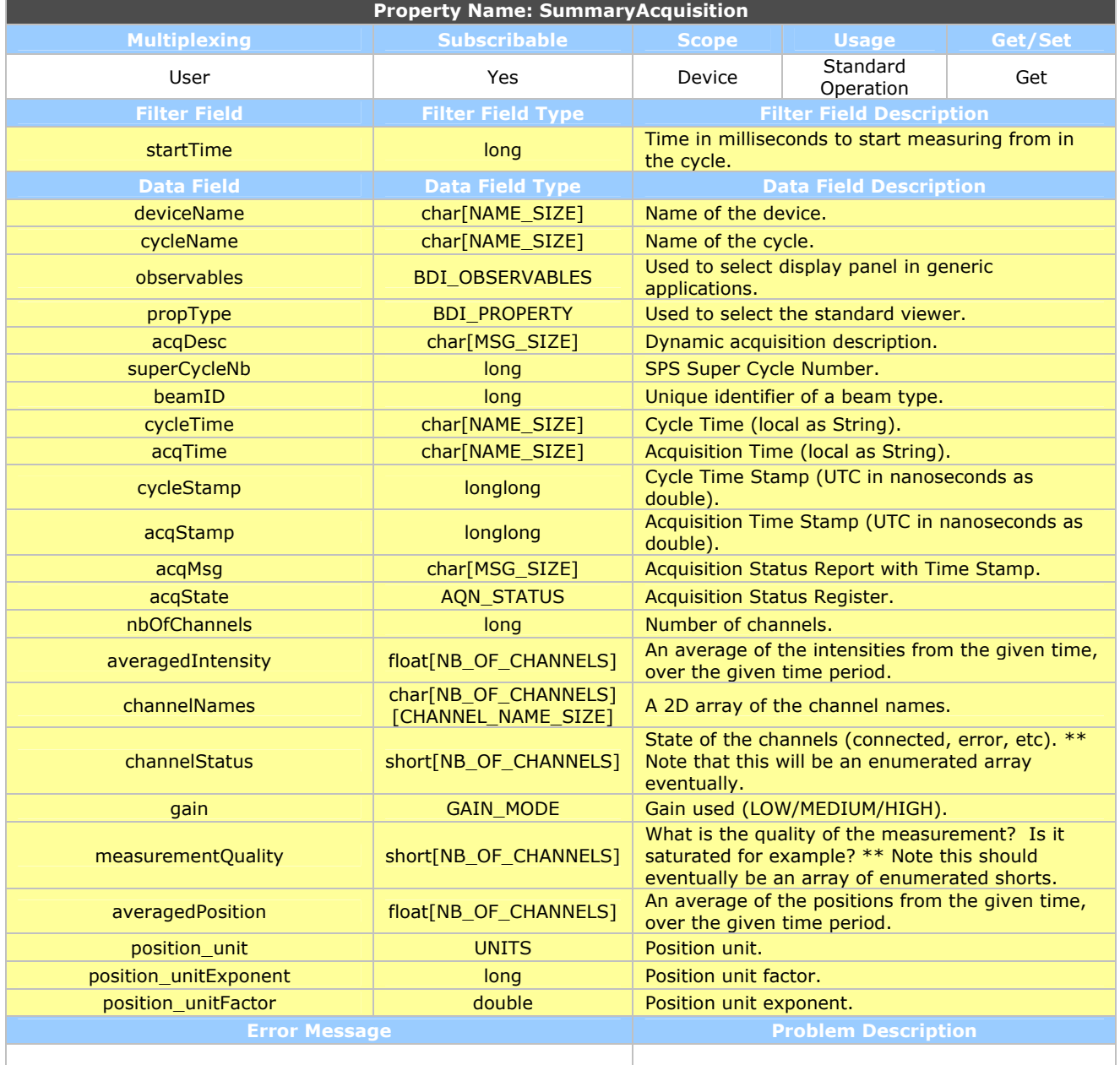

Page 23 of 26

### <span id="page-22-0"></span>6.12 EXPERTACQUISITION

#### 6.12.1 DETAILED DESCRIPTION

The '**ExpertAcquisition**' property gets detailed Acquisition Results. This property is targeted to the expert GUI's. It will be published once every cycle, usually at beam out in rings and after the last injection/extraction in transfer lines. This property will give results covering the entire cycle, i.e. all measurements.

#### 6.12.2 SIGNATURE

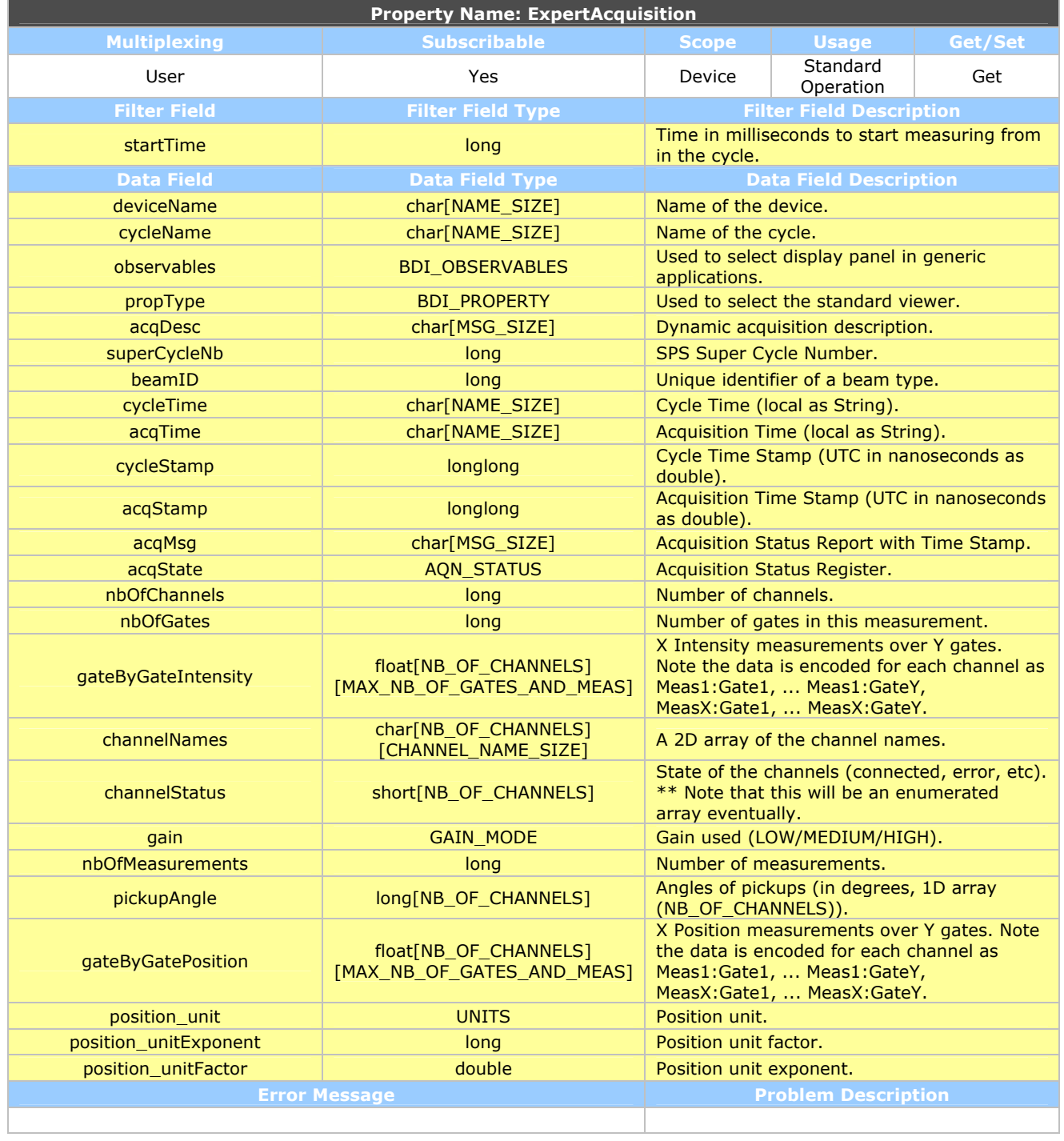

Page 24 of 26

### <span id="page-23-0"></span>6.13 SINGLEACQUISITION

#### 6.13.1 DETAILED DESCRIPTION

The '**SingleAcquisition**' property gets Single Acquisition Results. This property is targeted to the operational GUI's. This property will be published once every cycle, usually at beam out in rings and after the last injection/extraction in transfer lines. This property will give results at predefined time.

#### 6.13.2 SIGNATURE

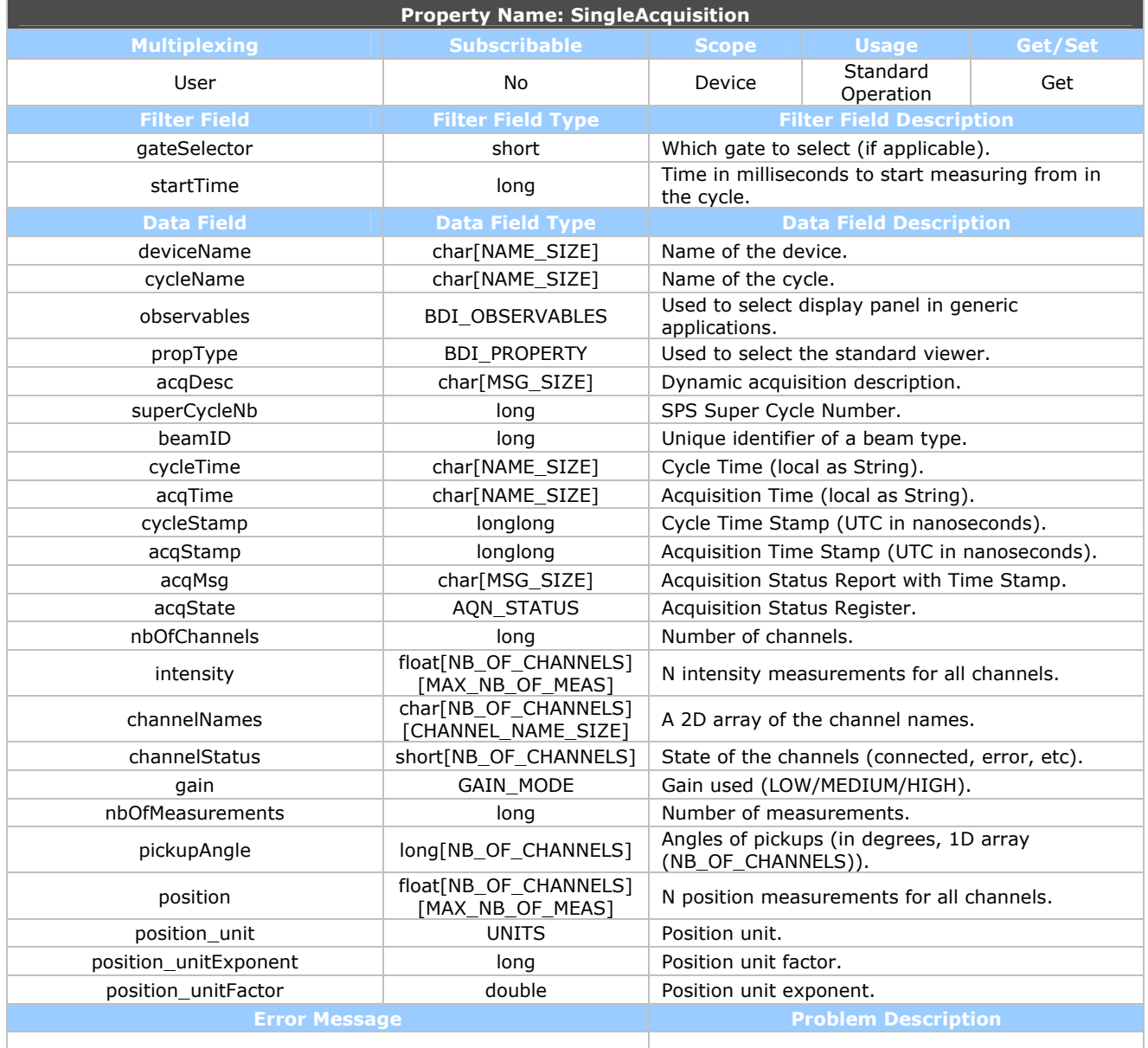

Page 25 of 26

### <span id="page-24-0"></span>6.14 EXPERTCALIBRATION

#### 6.14.1 DETAILED DESCRIPTION

The '**ExpertCalibration**' property GET several expert settings / SET acquired calibrating and scaling factors to default ones. These settings are relevant for HW experts and machine development period.

During a GET every setting (i.e. data field) will be updated. During a SET, only settings sent will be touched.

#### 6.14.2 SIGNATURE

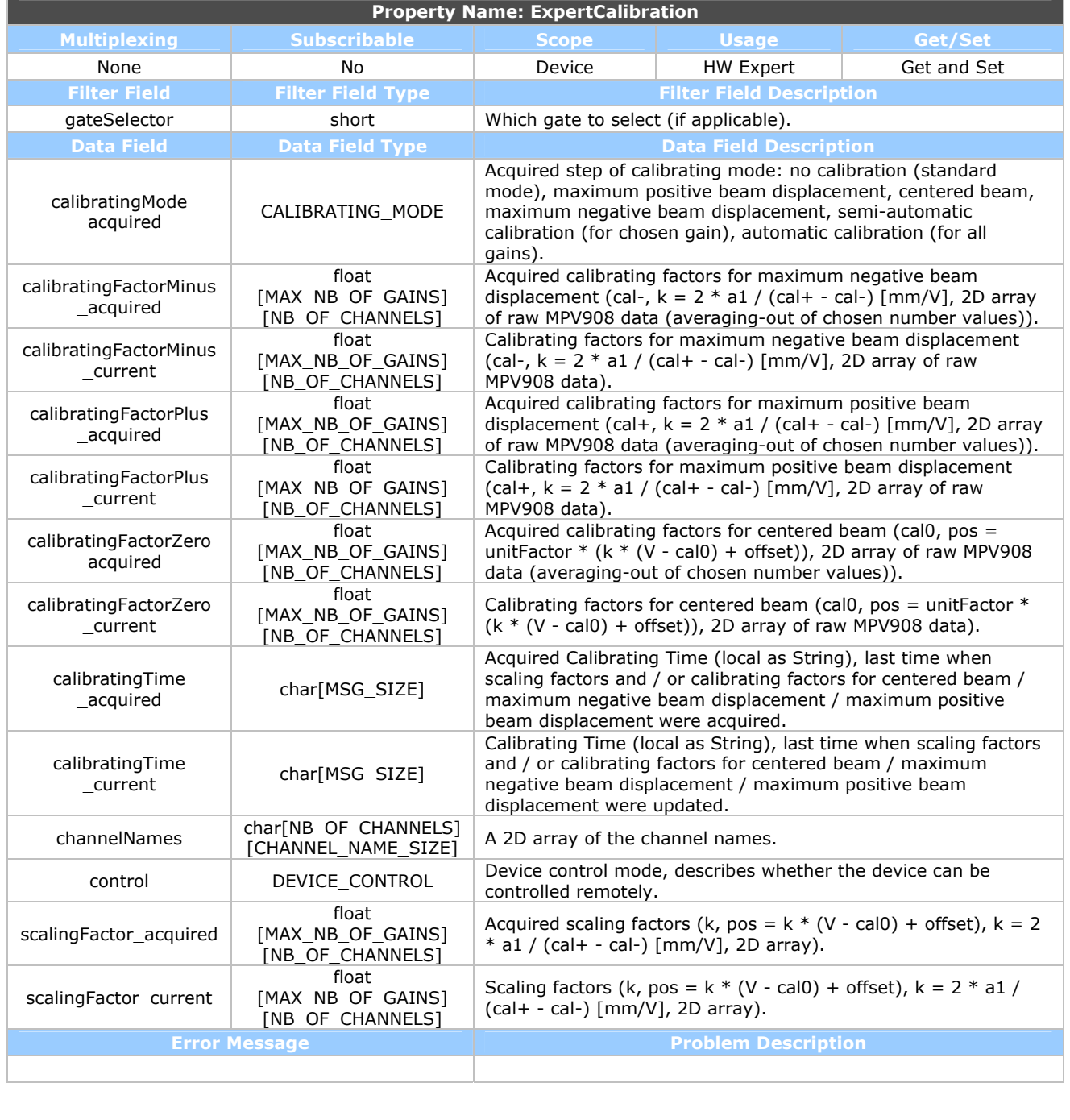

Page 26 of 26

### <span id="page-25-0"></span>**7. REFERENCES**

[1] **B**eam **I**nstrumentation **S**oftware **Co**mmon **T**ools and **I**nterfaces Web Site [http://project-biscoti.web.cern.ch/project-biscoti]

[2] Front End Software Architecture Web Site [http://projectfesa.web.cern.ch/project-fesa]

[3] BDI front end software Standard interface For Beam position Measurements [EDMS: 630857]

[4] Guidelines and conventions for defining interfaces of equipment developed using FESA [EDMS: 581892]